# Lorain County Computer Users Group www.LCCUG.cominfo@LCCUG.com Volume 32 Number 11 November 2021

**Lorain County Computer Users Group** www.LCCUG.cominfo@LCCUG.com

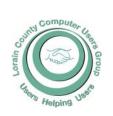

#### 2021

#### Inside This Issue

President's Letter LCCUG Officers Pg.2

LCC-OGS Pg.3

Program

Minutes Pg.4

Calendar of Events Pg.5

Workshop

Pg.6 Geek Free... Pg.7

Overdue Bill Threats...

Pg.8

Pg.3

Tricky Spam Emails Pg.11

Genealogy Tip of the Pg.11 & 13

Create a 2022 Calendar

Annual Holiday Bash Pg.13

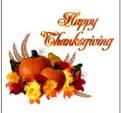

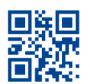

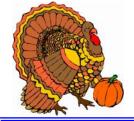

**Tuesday November 9, 2021** 

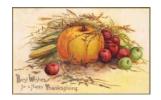

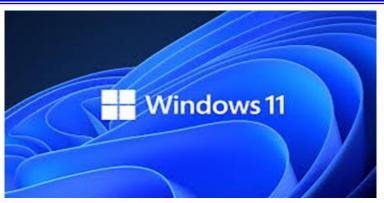

presented by

**Glenn Pubal Royal Business Equipment** 

### Our links can be found at:

LCCUG.com/links, There you will find many interesting places to visit. Check them out and see what you can find interesting

# NEW NOTICE MEETINGS ARE HELD ON ZOOM AND NOW IN PERSON

Starting October 12 LCCUG Meetings will be happening on ZOOM and IN PERSON vour choice!

> At a new time: from 10 am. - noon in a new location: LCCC facility at

> > 201 W. Erie, Lorain

Our meeting space is on the first floor – easily accessible – larger - refreshments available! Please email info@lccug.com if you have any questions or concerns!

# A Word From Our President

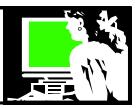

#### November !!! Could it be??

Our October meeting was held at the LCCC classrooms on W. Erie in Lorain. It is such a nice facility!!

At the October meeting, we discussed options for a Smart Phone. Micky had been researching where to get a good deal on a phone and phone service and shared what he had learned and what wireless services are available. Members shared their experiences and asked their questions. We also talked about streaming options for TV viewing. We compared what members are using for TV access outside of Cable TV.

In November we will welcome back Glenn Pubal from Royal Business in Elyria. He has been coming to us each fall for many years, letting us know what is happening in the world of Computers. This time he will share what is new with Windows 11.

We hope you will join us by ZOOM or in Person.

If you want to share your thoughts on the change of time or place – please let us know. We want to try to accommodate as many as possible.

We are exploring having a Christmas lunch for our December meeting. Please let us know if you would attend and send an email to <a href="mailto:in-fo@lccug.com">in-fo@lccug.com</a> Watch your email for the final decision and details.

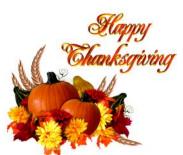

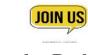

Sandra Ruth LCCUG President

# LCCUG Officers For 2021

| President                  | Sandee Ruth president@lccug.com          |
|----------------------------|------------------------------------------|
| Vice President             | Vacant<br>vp-programs@lccug.com          |
| Secretary                  | Don Hall<br>secretary@lccug.com          |
| Treasurer                  | Micky Knickman<br>treasurer@lccug.com    |
| Newsletter<br>Editor       | Pam Rihel<br>newsletter@lccug.com        |
| Web Page Editor            | Richard Barnett<br>webpage@lccug.com     |
| Statutory Agent            | Sandra Ruth<br>statutory_agent@lccug.com |
| Director of<br>Membership  | Dennis Smith<br>membership@lccug.com     |
| Director of<br>Advertising | Richard Barnett<br>advertising@lccug.com |
| Director of<br>Education   | Neil Higgins<br>education@lccug.com      |

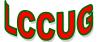

# Woohoo!

Your renewal dues have been reduced from \$25.00 to \$15.00. When everything else is raising their prices our Computer Club is lowering their dues.

**Newsletter Editor:** Pam Rihel using Microsoft Publisher, 2016

**This Month's contributors:** Micky Knickman, Sandra Ruth, Pam Rihel, Don Hall, Dennis Smith, Neil Higgins, Michael John Neill, , Scambusters, APCUG, Joe Callison, Jim Cerny, John Krout, Google images, Microsoft Office art online,

Newsletter is now Online at:

lccug.com/newsletters or lccug.com

# Tuesday November 9, 2021

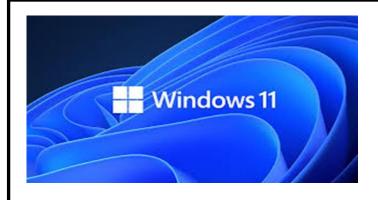

# presented by

# **Glenn Pubal**Royal Business Equipment

Please join us for a discussion and demonstration of the new Windows operating system, Windows 11. Glenn Pubal will discuss all that we need to know about the latest version of Window as well as other Microsoft, Intel and other tech news.

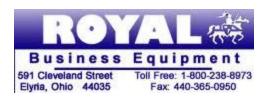

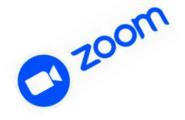

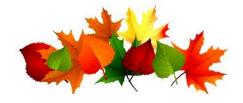

## The Lorain County Chapter of OGS

is having its next meeting online:

Check our webpage for the next program. http://loraincoogs.org/events.html

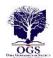

We are having our meetings virtually using bluejeans.com. To join the meeting on a computer or mobile phone: https://bluejeans.com/5006724159?src=calendarLink

Also a link will be sent to you before the meeting.

North Ridgeville Library, 35700 Bainbridge Rd. North Ridgeville, Ohio. Meetings are free and open to the public. Social time is at 6:30 PM and the program begins at 7:00 PM. Canceled Until further notice due to Covid-19

John Kolb secretary@loraincoogs.org

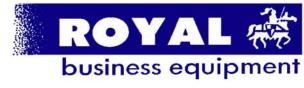

365-2288 - Elyria

1-800-238-8973 - USA

591 Cleveland Street Elyria, Ohio 44035

- \* COMPUTER REPAIR
- \* PRINTERS & SUPPLIES
- \* Upgrades
- \* CUSTOM PC'S & LAPTOPS
- \* CALL FOR BEST PRICES
- \* EDUCATION DISCOUNTS
- \* LCD Monitors & TVs

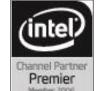

Shop at www.ROYALBUSINESS.com and save \$\$\$

Financing Available - 90 days same as cash

November 2021 Interface

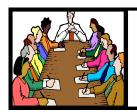

# Executive Board Meeting Minutes

# General Meeting Minutes

## **OCTOBER 5, 2021**

The October board Zoom meeting was attended by Sandee Ruth, Don Hall, Micky Knickman, Neil Higgins and Dennis Smith.

The board discussed weather we were ready to resume the raffles held prior to COVID –19 now that we are again meeting in person. It was felt we should see how many members showed up before making that decision.

When the board met last month to view the facility we were surprised the schools parking lot was filled, leaving no spaces for our members. We will include in our meeting e-mails that additional parking is available across the street from the school.

Sandee announced Glenn Pubal will be Novembers speaker.

The cartoon lawsuit is still pending.

The 3rd Tuesday Workshop was discussed and it was felt those who want service/advise should notify by e-mail they will attend.

Neil moved, Dennis seconded the meeting be adjourned.

# **Computer Club News**

Don't Forget to Bring in Your Used Ink Cartridges LCCUG is collecting empty ink Cartridges

For every cartridge you will receive a ticket for our special drawing.

Recycle & Help Our Club Too!

## **OCTOBER 12, 2021**

President Sandee Ruth called the combination in-person / Zoom video meeting to order. A motion to accept the minutes as shown in the October issue of the *INTERFACE* was made by Ellen Endrizal, seconded by Dennis Smith. Motion passed by voice vote.

She informed members nest month's program will be Glenn Pubal talking about Windows 11. She also brought up the question of a December lunch meeting. No decision was finalized.

Micky Knickman presented a program showing the many steps he took in trying to find an inexpensive Smart Phone for an out of state friend. He showed the many choices in plans available and their restrictions. He explained the locked vs. unlocked phones.

Members were informed they must e-mail, "trouble shooting at LCCUG .com" if they wish to participate in the Tuesday trouble shooting workshop.

Don moved, Micky seconded the meeting be adjourned.

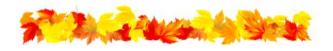

#### **MEMBERSHIP WITH LCCUG:**

Yearly dues are now \$15.00. For more information contact:

Dennis Smith
Director of Membership,
membership@lccug.com.

Meeting Location:
At a new time: from 10 am. - noon in a new location: LCCC facility at 201 W. Erie, Lorain

Our meeting space is on the first floor – easily accessible – larger – refreshments available! Please email info@lccug.com if you

# **Lorain County Computer Users Group**

2020 Calendar of Events

http://lccug.com email: info@lccug.com

# **Using Zoom**

Meeting opens at 6pm – program starts at 6:30

2<sup>nd</sup> Tuesday of each month. Changes are announced on the webpage and the newslette All meetings are open to the public

January 12, 2021, Avast & PC Security

February 9, 2021 Password Managers by John Kennedy from APCUG

March 13, 2021 The Cloud is Here - Don't Get Left Behind - by Judy Taylour from APCUG

April 13, 2021 TeamViewer and AnyDesk - by John Kennedy from APCUG

May 11, 2021 Back Up Your Stuff - by Micky Knickman and Neil Higgins

June 15, 2021 How Technology Has Changed How We Listen to Music - by Ray Baxter APCUG

July 13, 2021 Digital Asset Estate Planning...

August 10, 2021 Purchase Decisions... By Ray Baxter APCUG

September 14th, 2021 Evernote by Hewie Poplock

October 12, 2021 - Cell Phone & Other TV Viewing Options presented by LCCUG officers

November 9, 2021 – Windows 11 presented by Glenn Pubal

December 14, 2021 - Holiday dinner

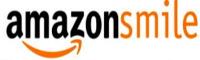

# You shop. Amazon gives.

Thinking of shopping with Amazon? Well you can now go to our **lccug.com** website and just click on the amazonsmile link and start shopping. The direct link is:

https://smile.amazon.com/ch/34-1909159

Our club gets rewarded for any items purchased from our website. So the more you buy the better it is for our club. SO START SHOPPING.

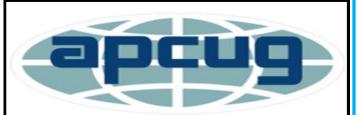

Member of Association of Personal Computer Users Groups

November 2021 **Interface** Volume 32 Issue 11 Page 5

# NEED HELP? CORPUSE SERVICES

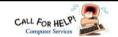

# Here's Who to Contact:

### **Neil Higgins**

440-985-8507 - higgins.neil@gmail.com Evenings 6 p.m. -10 p.m. + Weekends Hardware, Linux & Windows Operating Sys-

Chromebooks, Tweaking your system

#### Micky Knickman

440-967-3118 - micky@knickman.com Daily 6:00 am to 4:00 pm. Leave message if no answer.

General Software Configuration, Hardware Installation, Basic to Advanced Windows

#### **Richard Barnett**

440-365-9442 - Richard216@aol.com Evenings & Weekends General Software Configuration, Hardware Installation, Basic to Advanced Windows & Web Page Design

#### **Sandee Ruth**

440-984-2692 - sandee29@gmail.com Basic Word Processing, Windows, & Web

Advanced Internet

#### **Pam Casper Rihel**

440-277-6076 6:00 p.m. to 9:00 pm Monday thru Thursday Genealogy help prihel1947@gmail.com

#### **Denny Smith**

440-355-6218 - dennis.smith@windstream.net Microsoft EXCEL

Leave message on machine if no answer

If any of our members are interested in helping other users with what programs you are adept at, please contact any of our officers with you name, what program or programs you would be willing to give help with, you email address and or phone number and when you would like to have them call you. Thanks

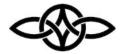

## LCCUG ONGOING WORKSHOPS

RESERVATIONS MUST BE MADE IN ADVANCE BY EMAIL TO: TROUBLESHOOTING@LCCUG.COM

# Problem Solving Workshop

(For PAID MEMBERS ONLY)

Date: Tuesday - November 16, 2021

Time: 10am-12pm Instructor: Micky Knickman,

**Neil Higgins** 

Place: LCCC Learning Center @ 201 W. Erie. Lorain

Learn how to repair or update your computer by changing hard drives, memory, CD ROMs, etc.

Members are encouraged to bring their computers for assistance from Micky, Neil & others.

# **Learning About Electronics**

Date: Tuesday - November 16, 2021

Time: 10am-12pm Instructor: Sandee Ruth Place: LCCC @ 201 W. Erie, Lorain

Learn how use you electronic devices.

Members are encouraged to bring their tablets, iPod, kindles, etc. at 10 am for assistance from Sandee and any other knowledgeable members. The public is welcome to sit in on these classes.

# Learn About- Hands on Demonstration

Date: Tuesday- November 16, 2021

Time: 10am-12pm Instructor: Neil Higgins

Place: LCCC @ 201 W. Erie, Lorain

Do you know the specifications of your computer? What is really inside? We'll demonstrate three portable Windows programs (run from a USB Stick) that will tell a computer's storage, CPU, video, and other useful information (including your Operating System Product Key) . This will help determine if your computer will run certain programs, and will help find out what memory or video card upgrade you need.

Please bring a flash drive to obtain software and handouts. If you would like to participate and get copies of the material for this presentation, please let Neil know by sending an email to Education@lccug.com.

# Geek Free Advantages of New Wi-Fi Standards

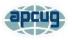

By Joe Callison, Author, GEEK FREE & FOR~GO (For Geeks Only) blogs; Convener, Senior Techies SIG

Seniors Computer Club of Greater Kansas City https://kcsenior.net/sencommember00@gmail.com

Wi-Fi technology and the routers and Wi-Fi adapters using it have advanced a lot in recent years. It is difficult to explain the nuances of Wi-Fi technology without getting geeky, so bear with me a little as I attempt to explain some of the terminologies as simply as I can.

The IEEE 802.11 standards for Wi-Fi have used letters to designate each new generation of design, with b, a, g, and n being the most well-known by consumers as the first four generations. The next generation to appear was ac, which was a confusing change in the naming sequence, so it is often referred to simply as Wi-Fi 5 or 5th generation Wi-Fi. The first generation is designed to take full advantage of new technology that was started but not fully implemented in the n or 4th generation. Both take advantage of 2.4GHz and 5GHz frequencies to provide more and faster channels.

Still, the capability of using multiple inputs and multiple outputs (MIMO) to communicate with a device for even faster or more reliable communications was only standardized under Wi-Fi 5. In addition, MIMO could be used to electronically change the antenna beam pattern of the router to focus the signal in the direction of the device it was communicating with. Wi-Fi 5 standardized the method of communication between the devices and the router to enable interoperability of the router with all brands of Wi-Fi 5 adapters that support this "beamforming" technology instead of proprietary designs that depended on buying matching equipment from one supplier.

To use beamforming technology (which may go by various names by different brands) with multiple devices simultaneously, multi-user MIMO (MU-MIMO) is required, with the number of antennas and radios supported designated as 2×2 or 3×3 or 4×4 for 2, 3, or 4 simultaneous data streams with Wi-Fi 5. Each MU-MIMO data stream can also be multiplexed (divided up) into up to 3 data streams to provide concurrent single data streams to a total of anywhere from 2 to 24 devices depending on the number of MU-MIMO data streams supported by the router. Non-MIMO communications can connect more total devices with the router, but they take turns, one at a time for each frequency, instead of having simultaneous access to the router.

The newest Wi-Fi standards for consumer products are designated with an ax and referred to as Wi-Fi 6 or 6th generation Wi-Fi and support up to 8 simultaneous MU-MIMO data streams. In addition, there is even an enhanced Wi-Fi 6 called Wi-Fi 6E that adds 6GHz frequency antennas and radios for even more and faster channels of communication. For more information on Wi-Fi 4 through 6E, see the following links:

What Is Wi-Fi 6E? | PCMag

WiFi standards explained: WiFi 4 vs WiFi 5 vs WiFi 6 (minim.com)

Buying a new router? Understand these Wi-Fi basics first - CNET

For links to articles on the best routers for 2021, see the following:

The Best Wireless Routers for 2021 | PCMag The 8 Best Routers To Flood Your Home With Wi-Fi (popularmechanics.com)

Why might you need a new router? If your current router is several years old; and you are planning to use a 4K or 8K smart television or streaming video device, or you have many different devices using your router at the same time (the average U.S. home has over ten devices that may be in use), or you are concerned about your router security, or if you or your grandkids are gamers or cryptocurrency miners, then you should probably consider buying (Continued on page 8)

November 2021 **Interface** Volume 32 Issue 11 Page 7

a new Wi-Fi 6 router.

At this time, there are not many 6GHz devices utilizing 6E, and the routers and adapters can get expensive. Tests on 6E capable routers that are currently available do not show many advantages over Wi-Fi 6. You would probably benefit more from a router with two 5GHz antennas than a router with one 5GHz and one 6GHz. This may change in another year, or two and prices should become more reasonable as more 6E hardware becomes available.

Remember that to take full advantage of these new routers, you will need Wi-Fi adapters that use the same Wi-Fi standards and features, such as MU-MIMO as the router. Adapters are available for upgrading laptops and desktops to the new standards, but other devices without USB ports that can support Wi-Fi adapters, like phones, are not upgradeable. They will still work fine with the new routers. In addition, your internet service speed must be high enough to make a meaningful difference in performance with a faster router. You probably will not see much of a speed gain unless you have at least 300Mbps internet service, but speed alone may not be the reason to replace your old router.

# LCCUG WORKSHOP Class Ideas?

Neil may be starting up his workshop soon and he would like some ideas on what type of projects you are interested in learning about. Contact:

Neil Higgins Education@lccug.com.

# ScamBusters.org

# OVERDUE BILL THREATS AND PHONY FINANCIAL AID OFFERS AMONG THE MOST COMMON UTILITY SCAMS: INTERNET SCAMBUSTERS #758

Since most of us rely on utility companies for one or more services, it's no surprise that crooks use them to pull off a number of different utility scams.

In this week's issue, we'll tell you about the most common tricks they use and how to avoid them.

We also have details of the Top 10 locations in the U.S. where you're likely to encounter these tricksters.

Let's get started...

# 5 UTILITY SCAMS AND WHERE YOU'RE MOST LIKELY TO ENCOUNTER THEM

We all rely on utility companies to supply us with power, heat, water and more -- but some crooks rely on them as a way of cheating us via utility scams.

Although most of their con tricks have been around for years, scammers still know how to make them seem convincing, and they're still responsible for stealing hundreds of thousands of dollars, probably millions, from us every year.

So, this week, we're putting the 5 most common utility scams under the spotlight to remind you of what they look and sound like and what you can do to avoid them.

#### **OVERDUE BILL THREATS**

By far the most common utility scam at the moment is the bogus threat to disconnect your power supply because you're supposedly late with your bill payment.

(Continued on page 9)

#### (Continued from page 8) Overdue Bill Threats...

The crooks usually say your power will be cut within a matter of hours unless you send a wire payment -- causing victims to panic into paying, even though they know they're up to date.

Sometimes, the scammers supply another phone number you're supposed to call, and give you a reference number to use before paying by credit card.

More Scam Reports: How Fake News Stories and Bogus News Websites Try to Deceive You

This is even worse because you're also running the risk of having your card details stolen and used for other purchases.

Utility firms simply don't operate this way. They don't cut you off without writing several times and then providing written notice of disconnection.

So, if you get a call like this it's 100% a scam. Hang up. But if you feel uneasy about it, call the utility company using the number you'll find on your latest bill.

#### **BOGUS ASSISTANCE OFFERS**

Scammers use a whole host of tricks to try to convince victims they can save money on their utility bills.

For instance, they may claim:

- You're entitled to a grant -- but you'll be asked to pay a fee upfront. There are no such grants and, even if there were, you wouldn't be asked to pay a fee.
- You can save money by paying a lump sum in advance -- that goes straight into the scammers' pockets. As far as we've been able to tell, no utility companies offer this type of discount deal to private homeowners or renters.
- You can cut your bills by switching to another supplier (in areas where more than one supplier operates).

Sometimes, these are legitimate calls but the

offers often don't stand up to scrutiny. Don't make rash decisions on the spot but check details carefully and speak to your current supplier for genuine comparisons.

#### TRICKS TO GET INSIDE YOUR HOME

Would-be thieves use utility scams to try to get inside your home. They may claim they need to inspect some aspect of your electricity, gas, water or even phone connections inside your home.

### **More Scam Reports: Stop Spam**

Once inside, they "case" the home to look for valuable items either to steal straightaway or to burglarize later on.

Alternatively, they may try to get you to come outside to inspect power or water lines while an accomplice goes inside to steal.

The crooks may wear uniforms and even use marked vans to make themselves look legit but, unless it's an emergency, genuine employees won't turn up at your home without writing to you first.

If they claim it is an emergency, take their ID and phone the utility company to confirm their visit is genuine.

If they're crooks, they'll disappear once they know you're going to check them out.

#### **EQUIPMENT YOU DON'T NEED**

Another doorstep trick utility scammers use is to claim you need some special equipment, such as a water filtration or power monitoring system.

In reality, they're just sales reps. They pretend to be from the utility company to make their deal seem genuine and their offer more convincing.

They may well be selling a legitimate product but if they lied to you about who they are or who sent them, the chances are the equipment they're selling will be overpriced, underpowered and probably unnecessary.

(Continued on page 10)

(Continued from page 9) Overdue Bill Threats...

Avoid this scam by shutting the door on these pushy sales people. Utility firms simply don't sell equipment door-to-door or even by phone.

If you do want to know if you need special equipment, ask the companies themselves, not the guy on your doorstep.

These opportunist crooks visit homes in areas where power supplies have been interrupted.

They pose as officials from the affected utility company, offering to reconnect victims for a fee.

They might claim that only a limited number of homes can be reconnected and you can get priority treatment by paying their fee.

But once you pay them, they disappear and, sadly, you're left in the dark.

Once more, utilities don't operate this way. They don't offer preferential treatment for reconnection and they don't charge a fee.

#### **WORST PLACES FOR UTILITY SCAMS**

It turns out that some places are worse than others for utility scams.

Although the crooks tend to target specific areas and then move from one to the next, some locations are more consistently affected.

According to cellphone security company Hiya, the Top 10 locations for utility scams are:

- 1. South Central and Southeast Massachusetts
- 2. Hudson, New Jersey
- 3. Westchester County, New York
- 4. Los Angeles, California
- 5. Akron, Ohio
- 6. Oakland, California

- 7. Sacramento, California
- 8. Harrisburg, Pennsylvania
- 9. Boston, Massachusetts
- 10. Cleveland, Ohio

Check Hiya's full listing together with details of the utility companies affected:

Top 10 U.S. Cities Targeted by the Utility Scam.

#### **ALERT OF THE WEEK**

It first popped up just ahead of Mother's Day but a fake offer of a \$50 gift certificate or coupon from home improvement store Lowe's is still making the rounds.

It's appeared in emails and on Facebook, and the offer is used as a come-on to collect personal information from victims.

The coupon looks legit but just think this through -- since when did anyone, including a retailer, offer people \$50 for free? It just doesn't happen!

Copyright Audri and Jim Lanford. All rights reserved. Reprinted with permission. Subscribe free to Internet Scam-Busters at http://www.scambusters.org

# **Tricky Spam Emails**

By Jim Cerny, Forums Coordinator / Instructor, Sarasota Technology Users Group

www.thestug.org vp1@thestug.org

You probably are all aware of those awful spam emails that come to you in your inbox. But recently, I had a very sneaky and tricky spam email that appeared to come from a friend, and I need to tell you about it so you can be very careful.

First, I received a brief email from a friend of mine who was also listed in my contact list, but I found out later that the source email address was not really his. It "looked" like his, even having his wife's first name in it, but it was NOT his email address; it was from a different email provider, which he never used. Yes, that was tricky all right, but later that week, I received one even worse. The email sent to me appeared to come from another friend and, being very careful, I "hovered" my mouse on the email address, and it did show his actual email address, exactly as it is entered in my contact list! But it was NOT from him. Fortunately, I called him, and he confirmed that someone had "stolen" his email address and was using it to try to get gift cards from people.

So, in addition to the usual email precautions, I would like to offer these to help you from being scammed –

- + Brief emails from a "friend" that say something like "Can you help me?" or "Can I ask a favor?" are clues that they are bogus. Call your friend to confirm if they really need your help. As they say, if it was really urgent, they would have called you, not sent an email.
- + If you do reply to such an email by mistake, you will get a follow-up email with a sad story and an urgent request for something like a "cash card" or donation. Don't do it!
- + Do not reply or provide ANY personal information in ANY email. Emails can be forwarded to anyone anywhere. Valid email addresses

are traded like stolen credit card numbers.

- + Do NOT send money or credit card information in any email. Instead, use your online banking to pay bills.
- + THINK did the email text really appear to be something your friend would write to you? If there is the least bit of oddness about it, call the person.

How do these scammers get started? Our neighborhood has a directory provided to all residents, which includes phone numbers and email addresses. Many people purposely do not provide their personal information in such a directory. Once you get an email address, I suppose it is possible to tap into some emails sent by that address and thus obtain many more email addresses.

Finally, it appears a scammer can send an email that appears to come from someone else's address, and yet they still receive replies to the scammer's email inbox. How they do this, I have no idea, so be careful.

One final story – I was at the Walmart customer service desk when an older man was requesting a money transfer to his son, who needed money quickly. The Walmart people knew right away that it was a scam and refused to fulfill his request. The man was angry, but it was the right thing to do. He wanted to send "his son" several thousand dollars!

# **Genealogy Tip of the Day**

Michael John Neill Genealogy Day 2021 Rootdig.com mjnrootdig@gmail.com

#### **Calculated Dates of Birth**

#### michaeljohnneill, 27 Oct 05:48 PM

If a tombstone provides a date of death and an age at death, a date of birth can be calculated. When a date of birth is calculated in this fashion, make certain to indicate that the tombstone was the source and that the exact date of birth was calculated.

That way if better records of the date of birth are obtained that slightly differ, you will know that the "stone date" came from a date of death and an age—it is always possible that the person who determined the precise age did their math incorrectly or that the inscription was incorrect.

Always cite the source.

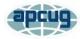

## Create a 2022 Calendar

By John Krout, Presenter & Newsletter Contributor Potomac Area Technology and Computer Society

https://www.patacs.org jkrout.apcug.presenter@gmail.com

#### INTRODUCTION

As I did for 2021, I have posted 2022 calendar files for downloading. The files are available for LibreOffice Impress and PowerPoint 365. You can add your photos and calendar events, change fonts, and generally customize as you like.

If you are not familiar with LibreOffice, it is a suite of office productivity apps that provide roughly the same functionality as Microsoft Office and is available for free downloading and use. Try it by downloading for Windows, Macintosh, and Linux at <a href="https://www.libreoffice.org/">https://www.libreoffice.org/</a>. If you like LibreOffice, then you can stop paying those Microsoft Office subscription fees.

There are two different calendar layouts. Initially, I prepared calendars for my use in a **full-page calendar layout**: photos for a month occupy one full 8.5×11-inch page, and the calendar for the month occupies another full page. The full-page layout calendar pages would be printed in Landscape orientation, and the photo

(s) for February would be printed on the back of the calendar page for January.

I use comb binding: I bought a machine to punch binding holes in each page and insert a cylindrical plastic comb in those holes. In illustration 1, you can see an example calendar with the white cylindrical comb teeth inserted in holes punched in the paper.

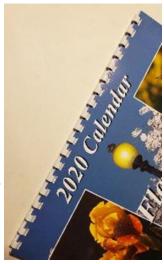

Starting in 2021, I also prepared calendar files in a **compact layout**; each calendar for the month occupies the lower half of an 8.5×11-inch page, and the photos occupy the top half of the same page. In addition, the Compact layout calendar pages would be printed in Portrait orientation.

If the difference between the two calendar formats is not clear to you, download each calendar file for your software and compare them.

The advantage of the compact format is savings in terms of paper and ink used. Typically, you would bind the compact format calendar pages at the top.

In each of the files, the area for photos is left blank. Additionally, each calendar month page is a Table, and each day is a cell in the Table. In each day-cell, you can enter event info for birthdays, anniversaries, and so forth. I have already added US Federal holidays.

# HERE ARE THE HYPERLINKS TO THE 2022 CALENDAR FILES

2022 PowerPoint 365 full-page calendar

2022 PowerPoint 365 compact calendar

2022 Impress full-page calendar

2022 Impress compact calendar

I have already prepared the 2023 calendar files. I will remove the 2022 files at some point in 2023 and post the 2023 files. Therefore, the hyperlinks for the 2023 files will **not** be the same ones that are shown above. I will announce those hyperlinks in a later article.

#### **GLOSSY PAPER AVAILABILITY**

I have been printing calendars on my HP DeskJet 7110 printer for the past few years using HP 2-sided glossy brochure/flyer paper. When I last bought that paper in 2019, the cost was about 22 cents per sheet. The HP product

(Continued on page 13)

Continued from page 12) Create a 2022 Calendar

ID is Q1987A. I still have about half of a package of that paper on hand, with the wrapper showing that product ID.

Since I used most of my stock of that paper when I printed my 2021 calendar last year, and the remaining stock is not enough for my annual calendar production, I decided to go shopping online. Amazon sells HP 2-sided glossy brochure/flyer paper for \$39.61/150 sheet pack: 26 cents per sheet. Staples brand is \$33.98/0 trifold paper to enable easy folding. The score lines will be visible in any print you make.

ABOUT THE AUTHOR: John Krout has been writing about creative uses of personal computers since the early 1980s. Now he also writes about smartphones, tablets, and digital cameras. He retired in 2021 after working as a federal contractor software engineer for 30+ years and lives in Arlington, VA, with his son, many computers, digital cameras, and too many cats.

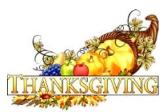

# **Genealogy Tip of the Day**

Michael John Neill Genealogy Day 2021 Rootdig.com mjnrootdig@gmail.com

Ok, so it's not just a genealogy tip.

Our laptop is on the fritz and my daughter wanted to use the desktop. I was forced to read some homestead case files without the internet and email as a distraction.

And guess what?

I noticed three things I had not noticed the first time I read through the papers. The first time I had read them while I was "waiting" on webpages or search results to load.

Is multitasking your problem? Would you notice more details in a record or a file if it had your complete attention?

# Tuesday December 14, 2021

# Annual Holiday Bash More Information soon

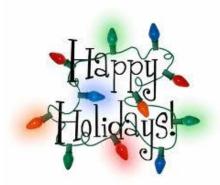

As we head into November, we are thinking about our December 14, Christmas/Holiday lunch and we are hoping to have more information on where, when and what prizes and food we would like.

We hope we can count on our members to come and bring family and friends with you.

Our board members put a lot of effort into facilitating this lunch gathering.

We couldn't have one last year because of the Covid-19 virus, but if you were vaccinated we should be safe. We will be taking precautions of course, so we can have a great visit and dinner to celebrate the holidays.

I think we all need to get together to get reacquainted.

Hope when you get the email about this party you will want to come.

LCCUG Newsletter Editor.